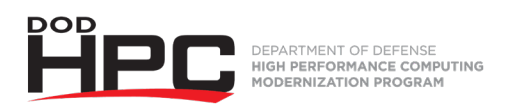

## **"Load Sharing Facility (LSF) on HPCMP Systems" Video Job Aid**

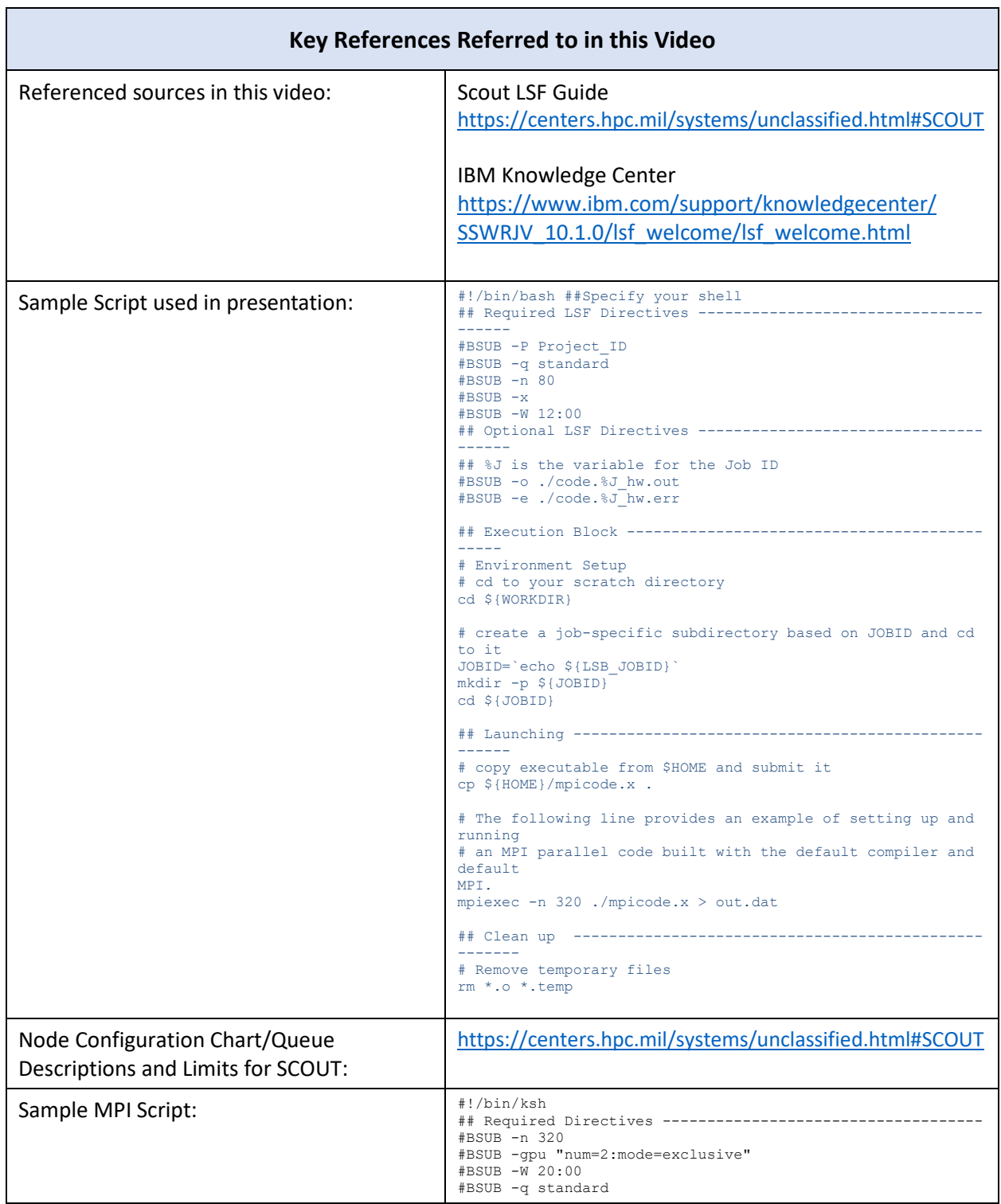

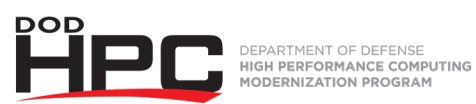

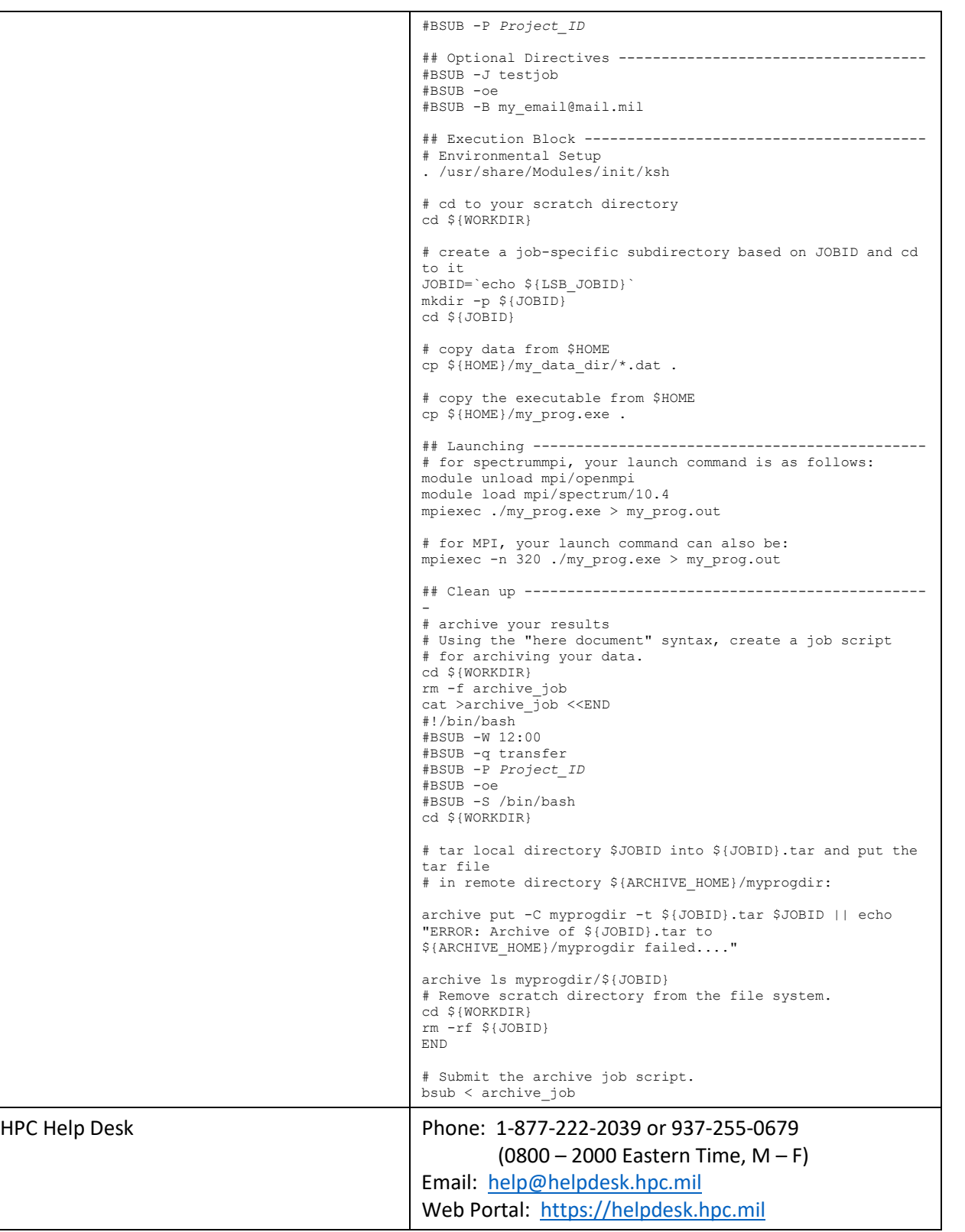